УЛК 681.3

M.A.II a M a m o B СРЕЛСТВА ОТЛАЛКИ ПРОГРАММ УПРАВЛЕНИЯ КАМАК-АППАРАТУРОЙ (г.Куйбышев)

Наличие в автоматизированных системах науч АСНИ) программно-управляемой аппаратуры в стан бует разработки, отладки и тестирования програм (ПО), обслуживающего эту аппаратуру. Задачи авт вания программ для КАМАК-систем решаются с испо КАМАК-программирования различного уровня  $\Pi$ , затрат на создание ПО приходится на тестировани что обуславливает необходимость автоматизации э средств отладки, входящих в состав резидентных совых [3] систем программирования мини(микро) язно недостаточно для автоматизации процессов о использующих устройства связи с объектом (УСО) Наиболее существенным является тот факт, что в ки прерывания для отладки ограничиваются фазой процессора, т.е. точка прерывания может быть ус ячейке оперативной памяти, интерпретируемой про да. Под точкой прерывания понимается признак, п вается работа центрального процессора или устро (в кросс-системах работа их моделей) и управлен кету программ отладки  $[4]$ .

Если отмеченный выше недостаток средств ных системах в принципе неустраним, то средства паратуры позволяют зада та  $[4]$  и, в частности (точнее, моделях эти)

в предлагаемой с тестирования КАМАК-прот ЭВМ [3], входящие в со  $[7-9]$ .

Как и большинство включает три основные и программу, проверяющую

50.

людки в соответствии с директивами; интерпретатор точек прерывания. который должен динамически управлять исполнением программы (имитанией исполнения) и отладкой; группу подпрограмм отладки, непосредственно реализующих отладочные действия.

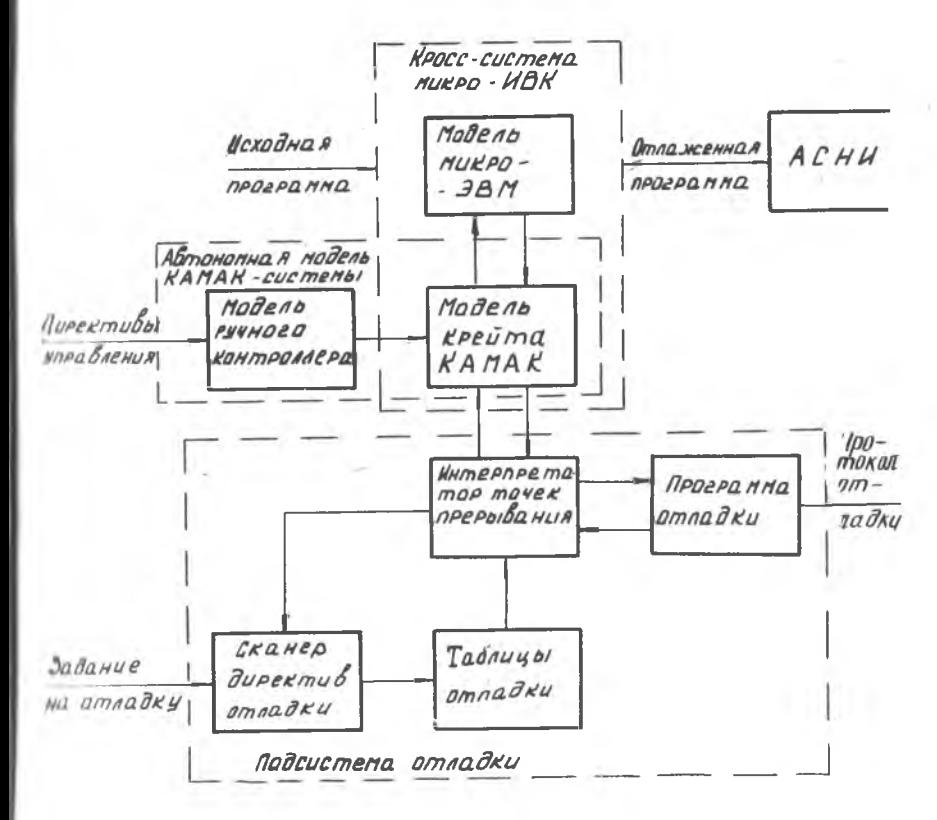

Р и с. Структурно-функциональная схема подсистемы отладки

Точки прерывания КАМАК-отладчика связаны с обращениями к отцольным КАМАК-устройствам, модели которых включены в состав системы моделирования [4-10]. Установка точки прерывания осуществляется уклаанием номера устройства  $\mathcal N$  или имени его модели в крейте системы. Прерывания для КАМАК-отладки являются условными. К услонилм относятся конкретные коды КАМАК-операций, имитеция выполнения которых вызывает прерывания, а также цикл прерываний, позволяющий управлять числом прерываний и их последовательностью.

Прерывания для КАМАК-отладки приводят к выполнению команд или действий по отладке, залаваемых пользователем: регистрации и отображению состояния моделируемого устройства, на котором установлена точка прерывания, или вводу информации в эту модель. Возможность ввода информации в моделируемые регистры и триггеры устройств в процессе имитании выполнения программы АСНИ во многом способствует рещению запач по моделированию взаимодействия УСО и объекта исследования АСНИ, необходимого для всесторонней отладки ПО на модели Г47.

Точки прерывания для отладки устанавливаются с помощью директив, вводимых в пакетном режиме. Эти директивы имеют формат:  $\frac{1}{2}$  действие > < точка прерывания > [. < условия прерывания >

 $\lceil$ ,  $\langle$  система счисления >  $\rceil$ 

Точки прерывания в директиве задаются указанием номера крейта и номера станции или имени модели модуля в крейте:

 $CR = x$ ,  $NM = xx$ или  $CR = x$ ,  $MODMM = \langle$  имя >.  $rne$ л - десятичная цифра.

В условиях прерывания перечисляют колы КАМАК-операций, имитация выполнения которых заданным устройством будет приводить к прерыванию:

 $P = ($  < CHMCOK KOROB > )

К условиям прерывания относится и параметр цикла прерываний, имеющий формат  $SVC = (P1, P2, P3)$ ,

где  $p_2$  - "момент" наступления первого прерывания в данной точке, т.е. число, указывающее, какая по счету операция из указанных в списке кодов приведет к первому прерыва-НИЮ:

 $P.5$  - шаг цикла;

Р1 - верхняя граница цикла.

Tаким образом, прерывания осуществляются в "моменты"  $P = P2$ ; , если  $p \le p_1$  ; ...  $p=p_2+i/2$  (  $i=1,2,...$  ), если  $D = D2 + D3$ ит.п.  $D \leq D1$ 

В качестве действия указывается либо  $PR$  -"отображение состояния", либо  $IN$  - ввод информации. После директивы //  $IN$  должны следовать данные, которые предполагается ввести в моделируемые регистры по прерыванию в указанной точке. По директиве  $\#PR$ на

листинг выводится состояние регистров и триггеров моделируемого устройства и связанной с ним магистрали. Эта информация в системе моделирования значительно полнее той, которая отображается на индикаторе магистрали крейта KAMAK, но что самое существенное, эта информация протоколируется.

В директиве может задаваться система счисления, в которой осуществляется ввод или вывод информации. Формат этого параметра ACS= . где  $Q$  - восьмеричная,  $D$  - десятичная  $M$  $R = O/D/B$ двоичная системы счисления.

Кроме аппарата точек прерывания КАМАК-отладчик поддерживает мипарат ловушек. В отличие от точек прерывания, вызывающих реакцию системы на различные условия для заданных устройств, ловушки приводят к прерываниям, независимо от того, к какому устройству было обращение. В рассматриваемой подсистеме предусмотрено два типа ловушек:

ловушка КАМАК-операций, которая срабатывает после выполнения каждой КАМАК-операции над любым устройством моделируемой системы. По этой ловушке, задаваемой директивой // САМТЯ, осуществляется отображение состояния устройства и соответствующей ему магистрали. что является аналогом классического метода отладки - полной трассировки. Данная ловушка используется и для сбора статистики о вагрузке КАМАК-системы. По директиве // // / Осуществляется подсчет "выполнения" различных КАМАК-операций отдельными устройствами и выдача этих данных в виде таблицы после завершения моделирования и отладки;

ловушка прерывания по  $X = 0$ , срабатывающая после появления вварийного сигнала  $X = 0$  на любой из магистралей моделируемой КАМАК-системы. По этой ловушке осуществляется печать сообщения о прерывании по  $X = 0$ , причине прерывания, и система переходит в интерактивный режим, если такой переход не запрещен директивой **II MASKXO** 

Отметим, что в диалоговый режим сястема может быть переведена и обычными средствами отладки, входящими в состав кросс-системы программирования [4,10]. К при инам такого перехода относятся: команда останова (*HALT*') в отлаживаемой программе; прохождение точки программы, заданной пользователем; нечетный адрес  $B$  BeKторе прерывания; ошибки обращения к стековой памяти; нажатие кнопки прерывания на инженерном пульте инструментальной ЭВМ.

Средства интерактивной отладки КАМАК-программ позволяют ото-

 $8 - 7661$ 

53

Орванть состояние моделируемых функциональных модулей, контроллеров и магистралей на пультовом терминале (ПТ) и оперативно изменять эти состояния с клавиатуры. Для отображения состояния регистров и триггеров моделируемых устройств используются директивы:  $IP$  < адрес устройства >  $IP$  < номер крейта >  $IP$  < номер крейта >  $M$ . Апрес устройства может запаваться как в абсолютном виде (например,  $\cancel{z}$  164442), так и перечислением номера крейта, станции и субадреса (I,3,I) или указанием имени модели устройства в крейте системы (2. АШ-712.2). По директиве  $/D$  < номер крейта у будут распечатываться состояния внутренних регистров крейт-контроллера (регистра управления и состояния, регистра маски и запросов, регистра старшего байта данных), а по директиве  $\beta$  / номер крейта > М распечатываются состояния моделируемых шин магистрали крейта с указанным номером.

Лля изменения состояния функционального модуля или контроллера используется директива  $|C|$  изменение > , где < изменение > восьмеричные числа, вводимые в моделируемые регистры и триггеры устройства, состояние которого распечатывалось на ПГ последним.

Рассмотренная подсистема отладки позволяет автоматизировать трудоемкие задачи диагностики и локализации программных и алгоритмических ошибок в КАМАК-программах.

К программным ошибкам отнесем ошибки, связанные с недопустимыми кодами операций для устройств, неверными субадресами, обращениями к незанятой станции крейта или указанием значения  $N$ , превышающим число установочных станций. Все эти ошибки в резидентных системах приводят к выработке сигнала  $X = 0$  (команда не выполнена) на магистрали крейта. Контроллер крейта обеспечивает пре**рывание по значению**  $X = 0$ , но все, что может сделать программа обработки прерывания - это локализовать ошибку, указав адрес команды программы, вызвавшей это прерывание. Модель КАМАК, используя ловушку прерывания по  $X = 0$ , позволяет не только обнаружить, локализовать ошибку, но и сразу же выявить ее причину. Кроме того, средства отладки КАМАК-программ позволяют оперативно исправить эту ошибку в интерактивном режиме и продолжить отладку с точки прерывания.

Под алгоритмическими ошибками КАМАК-программ здесь понимается нарушение правильной последовательности КАМАК-операций, выполняемых некоторым устройством КАМАК. Правильной последовательностью КАМАК-операций назовем такую последовательность комани к устройстmy, которая обеспечивает выполнение им целевых функций. Для больвинства исследованных KAMAK-устройств можно указать такие правильные последовательности, реализующие, по сути дела, алгоритмы работы с этими устройствами. Нарушение таких последовательностей приводит к ошибкам, поиск, локализация и диагностика которых не поддается автоматизации в рамках резидентных систем отладки; задачи отладки, в этом случае, полностью ложатся на интуицию разработчика.

Поясним природу алгоритмических ошибок на конкретных примерах. Для целого ряда устройств, в том случае, когда  $\angle$  -запрос от устройства не деблокирован командой  $F(26)$ , программный спрос модуля командой  $F(8)$  не дает необходимого результата, а, как правило, приводит к зацикливанию программы. Программа может зацикливаться и при опросе на наличие *LAM* - требования командой / (27), если не была задана команда, приводящая к преобразованию » устройстве (открытие входа аналого-иифрового преобразователя момандами  $F(2)$  или  $F(26)$ , задание номера канала в релейном мультиплексоре командами  $\mathcal{L}$  (17) или  $\mathcal{L}$  (25), разрешение на запись информации от объекта исследования во входной регистр -  $\mathcal{L}(25)$ и т.п.). К непредсказуемым ошибкам в программе могут привести и такие действия, как чтение регультатов преобразования из регистров устройств, если перед командой чтения отсутствовала команда, пидающая такие преобразования; анализ запросов после их сброса; вацись информации в выходные регистры до появления разрешения на **ИЛИСЬ И Т.П.** 

Алгоритмические ошибки легко обнаруживаются, локализуются и идентифицируются на системе моделирования при использовании уже риссмотренной ловушки по каждой КАМ. М-операции. По этой ловушке. при задании соответствующей директивы, могут отслеживаться КАМАК-**КОМАНДЫ К ОТДЕЛЬНЫМ УСТРОЙСТВАМ, ЦЕПОЧКИ ЭТИХ КОМАНД НАКАПЛИВЕЮТСЯ** и сравниваются с эталонными значениями (правильными последовательностями). В случае обнаружения нарушения правильной последовательности команд к устройству система может переходить в интерактивный режим или выдавать предупреждающие сообщения и продолжить имитацию и отладку.

Опыт эксплуатации рассмотренных средств отладки КАМАК-программ показывает, что их использование совместно с моделью КАМАКеистемы  $[4-7]$  и кросс-системой программирования  $[3,4,7-9]$ нозволяет исследовать проектируемую аппаратуру KAMAK, сократить

затраты на отладку ПО АСНИ, повысить его качество и надежность, а возможность проведения параллельных разработок уникальных, специализированных устройств в стандарте КАМАК и отладки ПО по их обслуживанию способствует сокращению затрат и сроков проектирования АСНИ в целом.

Литература

1. В и н о г р а д о в В.А. Анализ и методы унификации языков программирования КАМАК. - В кн.: I Всесоюзный симпозиум по модульным и информационно-вычислительным системам. Языки, трансляторы и программирование КАМАК. -М.:ИЯИ, 1979, с.3-12.

2. Липаев В.В. Программирование математического обеспечения АСУ. Системотехника, архитектура, технология. -М .:Сов.радио,  $1977. - 400$  c.

3. Калечиц В.Е., Лободин Н.И., Щукин А.Я. Кросс-система программирования ЭВМ "Электроника-60" на ВС ЭВМ.- В кн.: Методы трансляции.-Ростов-на-Дону: РГУ, 1981, с.52-59.

4 . Цифровая имитация автоматизированных систем /А.А.Болтянский, В.А.Виттих, М.А.Кораблин, Г.Н.Куклин, А.А.Сидоров, М.А.Шамашов.-М. :Наука, 1983. - 264 с .

5 . КораблинМ.А., Шамашо вИ .А . Моделирование КАМАК-систем.-В кн.:Моделирование дискретных управляющих и вычислительных систем. Тезисы докладов 3 Всесоюзного семинара.-Свердловск: УНЦ АН ССССР, 1981, с.113-115.

6 . Ш а м а ш о в М.А. Универсальная цифровая модель КАМАКсистем. -В кн.: 6 Всесоюзная конференция "Информационно-измерительные системы -83". Тезисы докладов. Куйбышев; КПтИ, 1983, с.249-250

7 . Шамашов М. А. Функциональное описание и имитационное моделирование КАМАК-систем.-УСи $k$ , 1984,  $\Re$  2, с. 106-III.

8 . Кораблин М.А., Шамашов М.А. Система автоматизации проектирования математического обеспечения АСНИ.-В кн.:Сбор и обработка информации в научных исследованиях. Тезисы докладов 8 Всесоюзной конференции по теории кодирования и передачи информации. -М. -Куйбышев: Научный совет по комплексной проблеме "Кибернетика" АН СССР, 1981 , с . 126-130.

9 . Ш амашо вМ .А . Кросс-система программирования для микроИВК. -В кн.:Технология программирования микропроцессорной техники. Тезисы докладов I Всесоюзной конференции по Р-технологии программирования. -Киев: ИК АН УССР, J963, с.27-29.